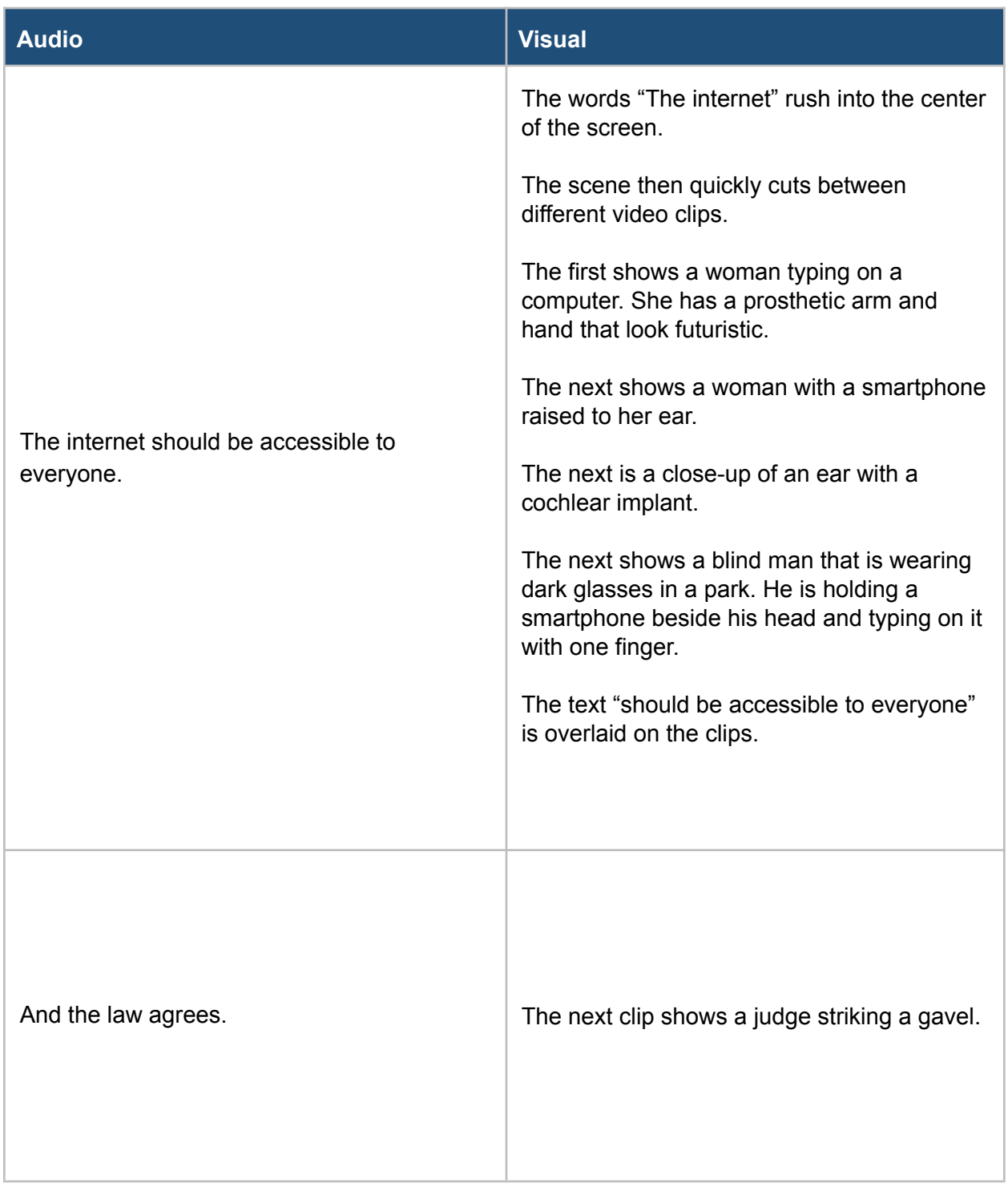

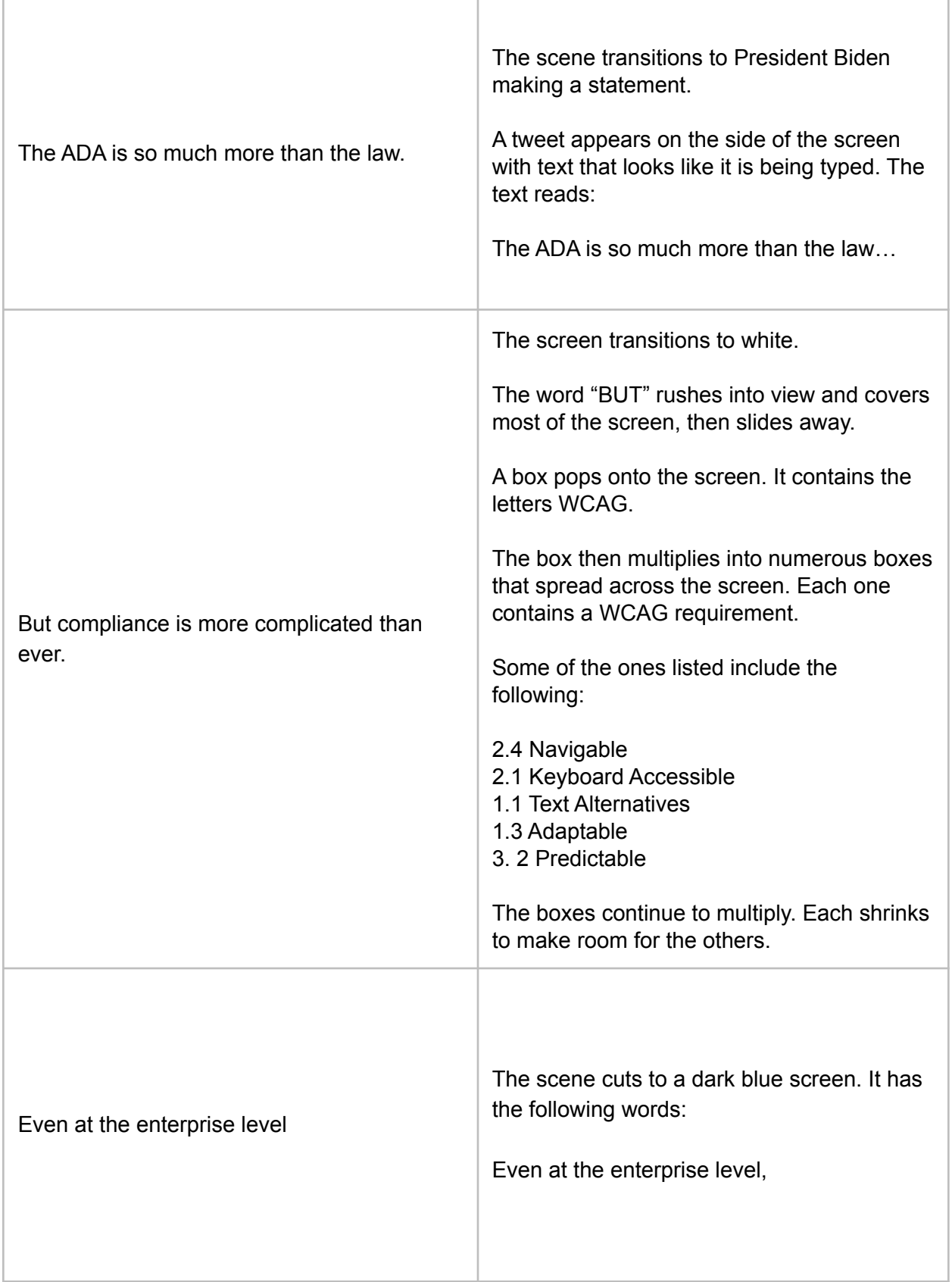

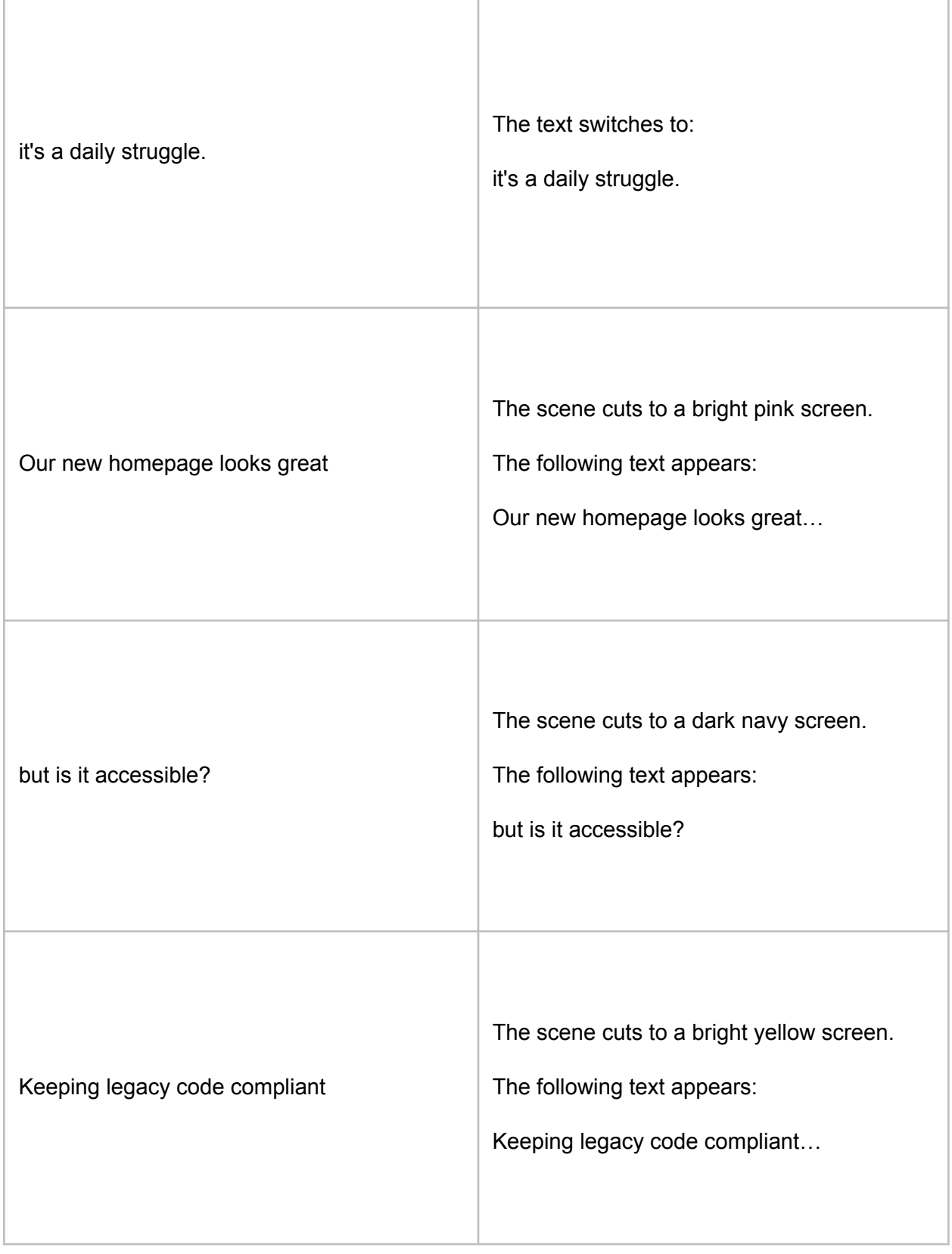

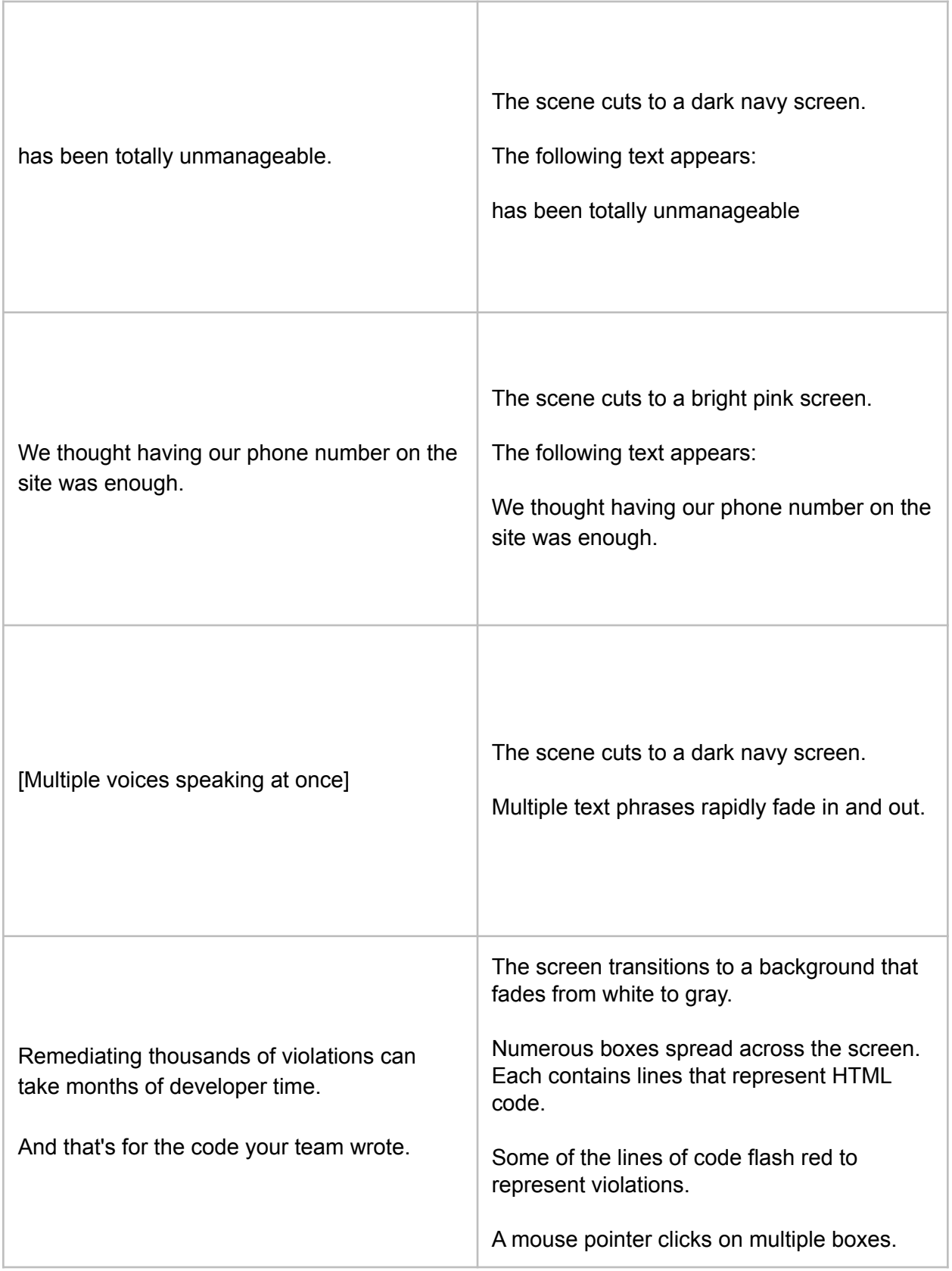

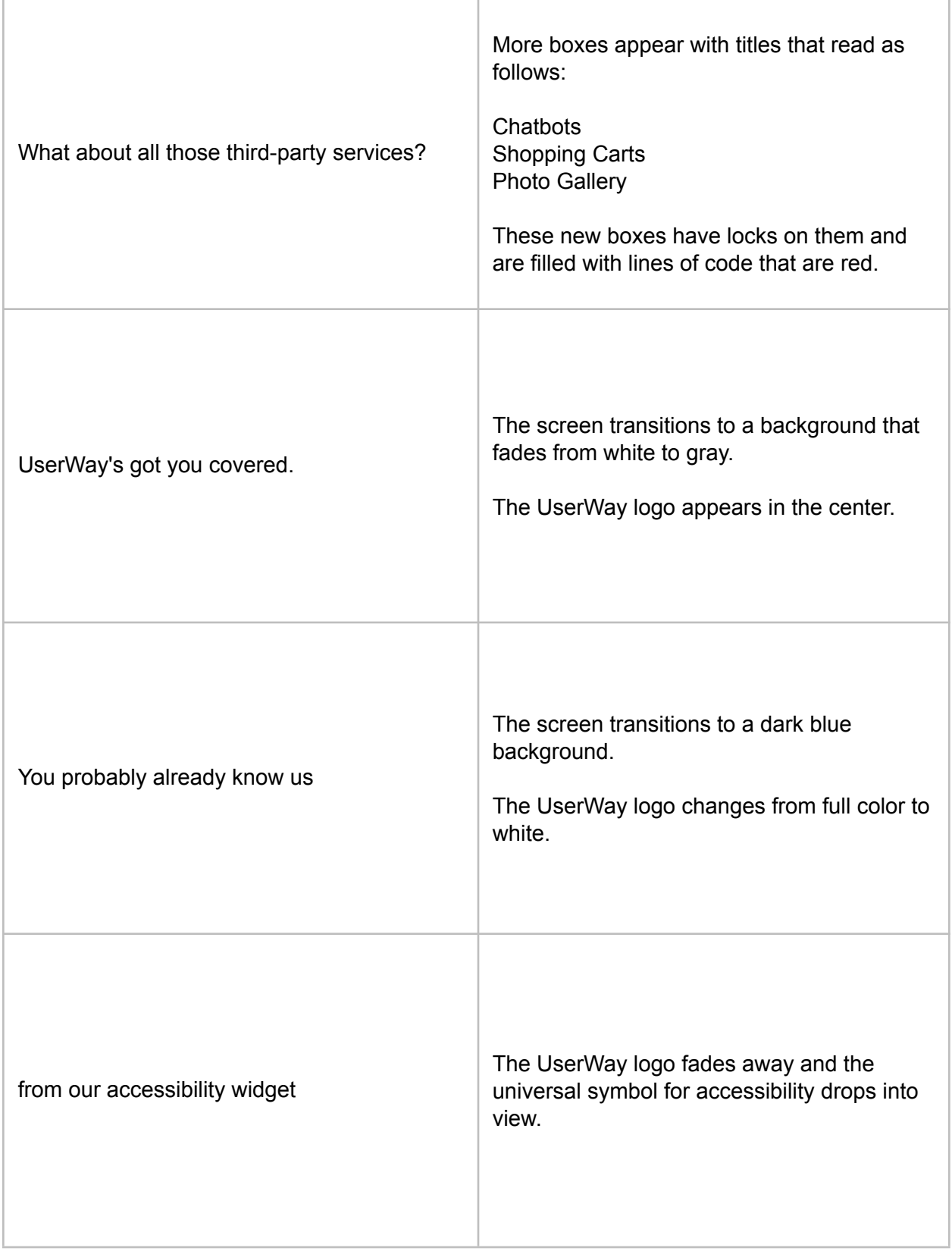

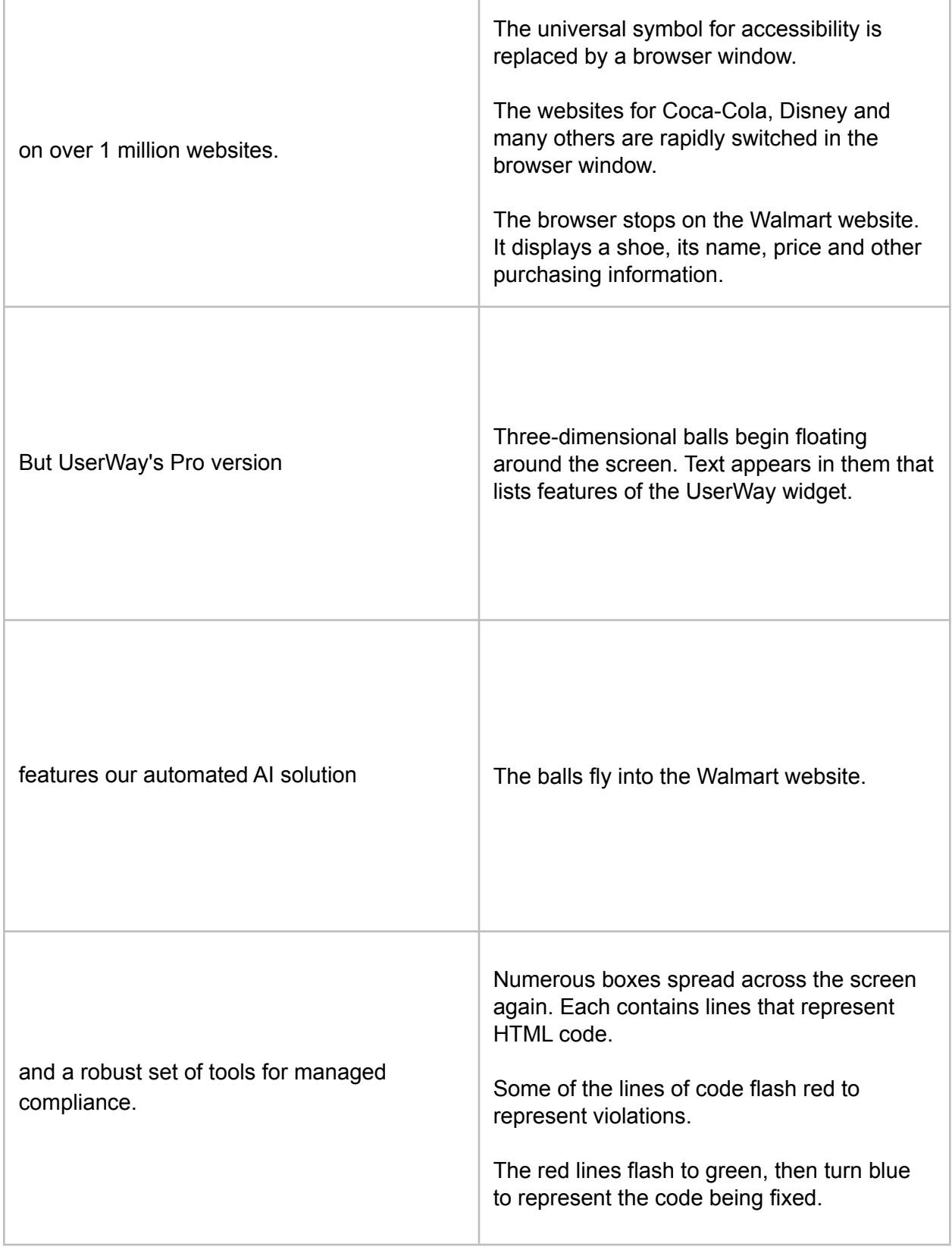

Ē

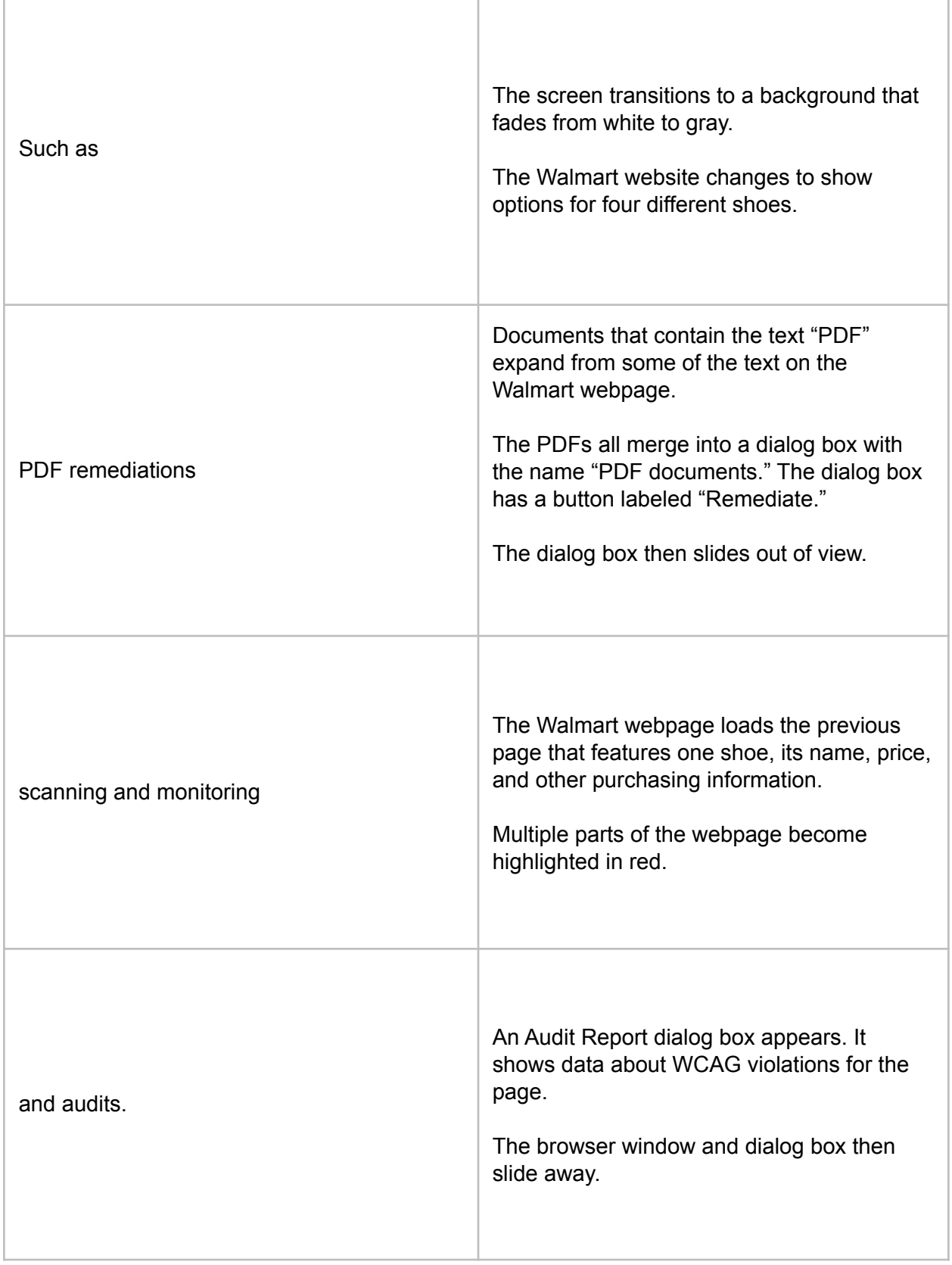

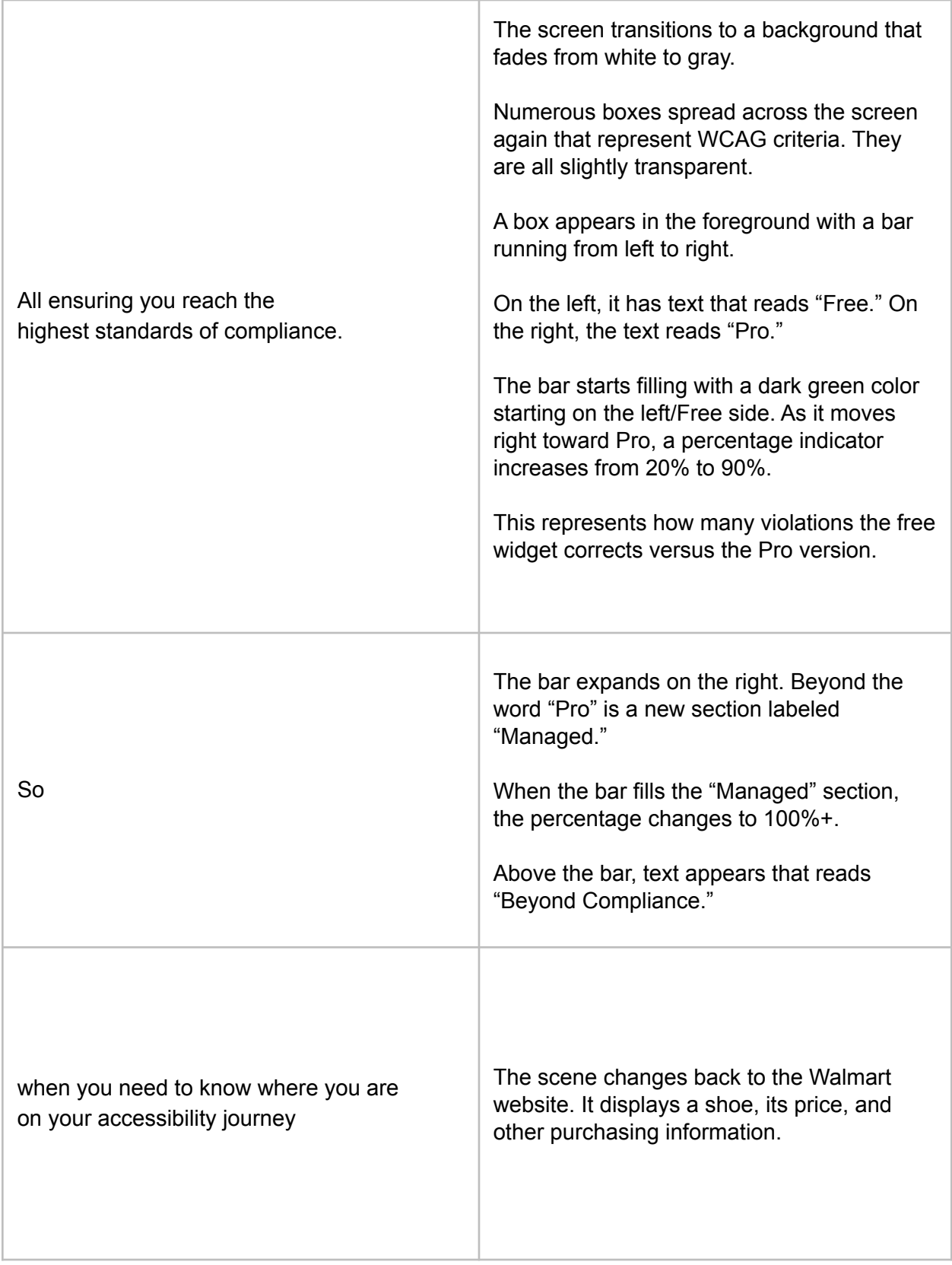

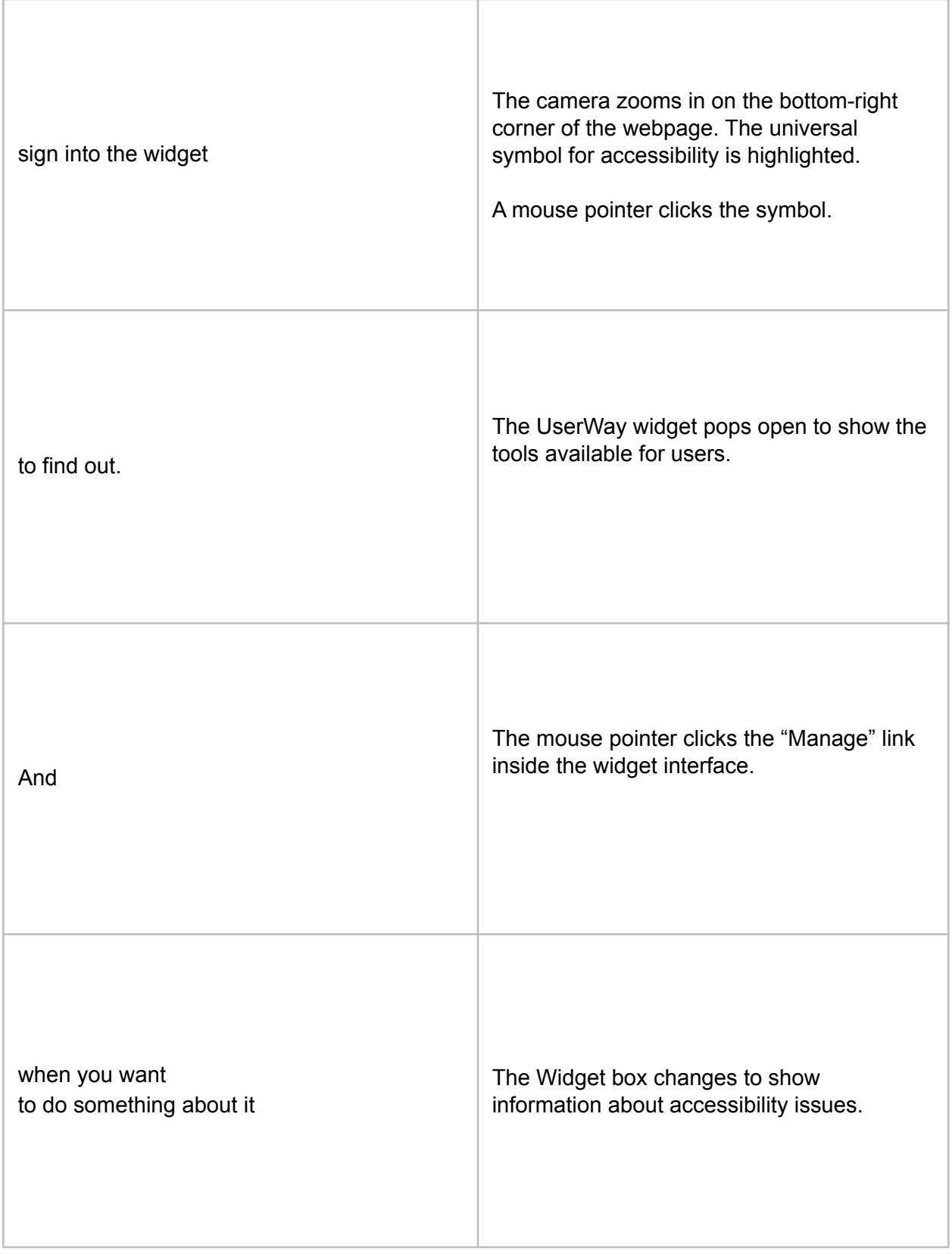

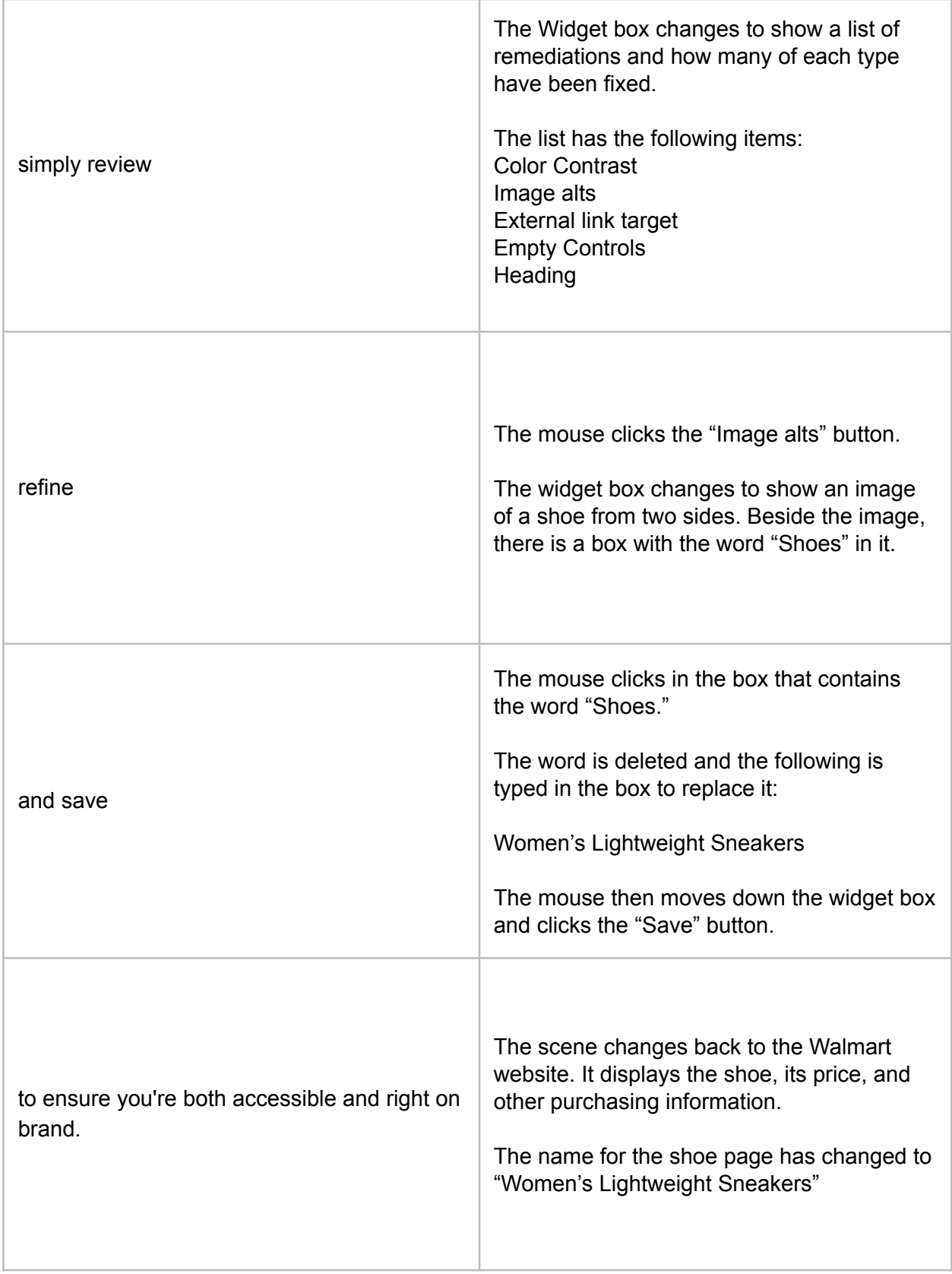

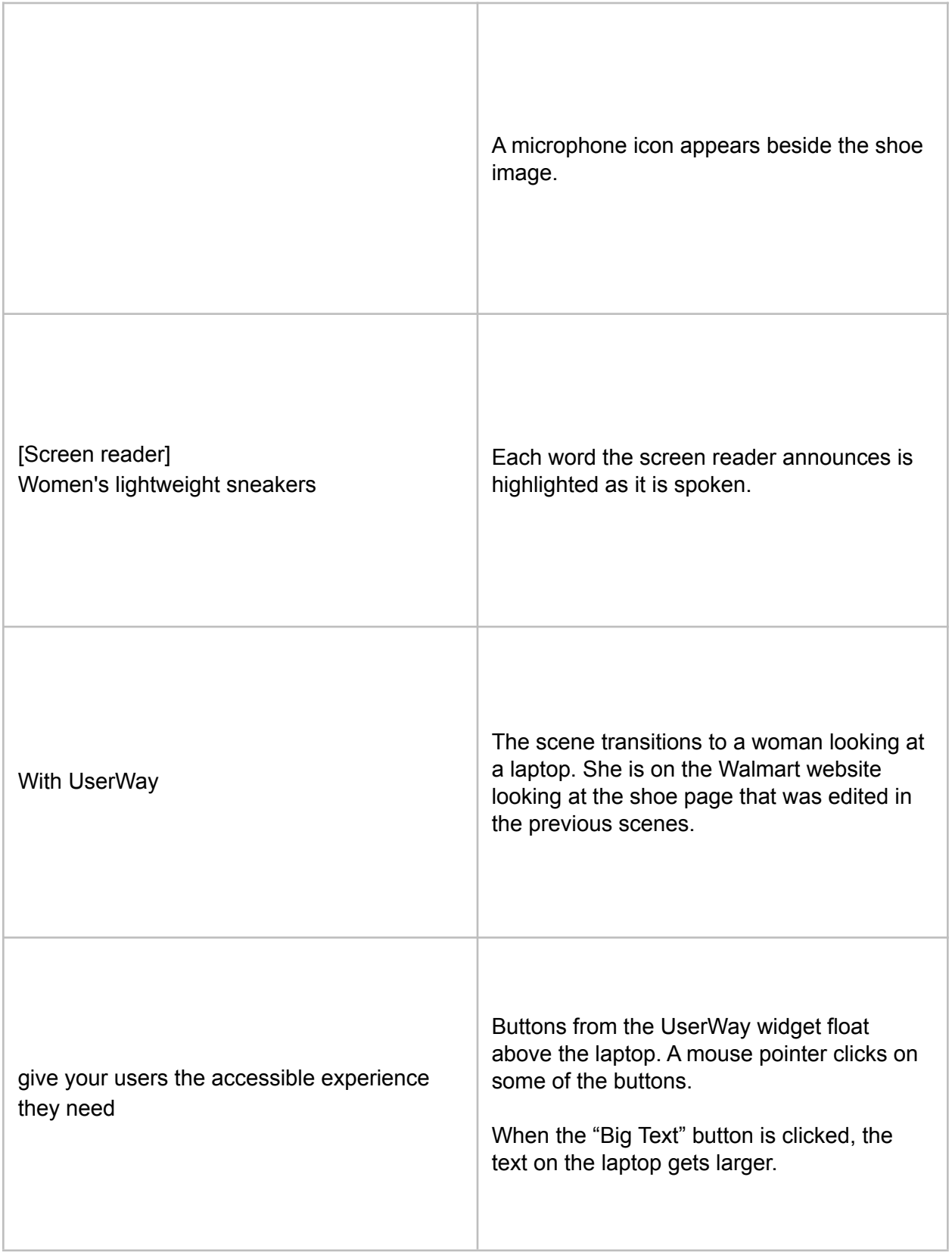

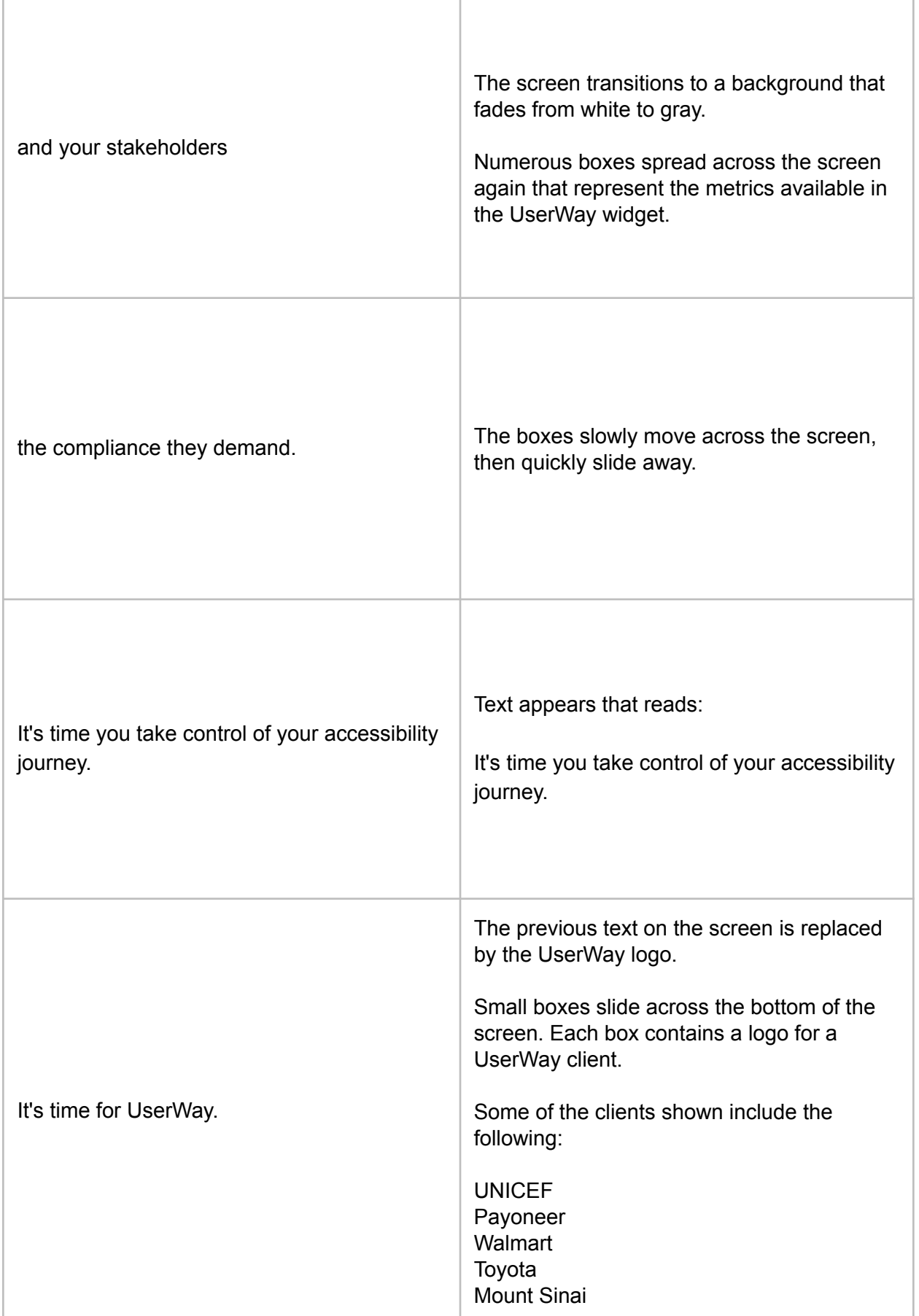

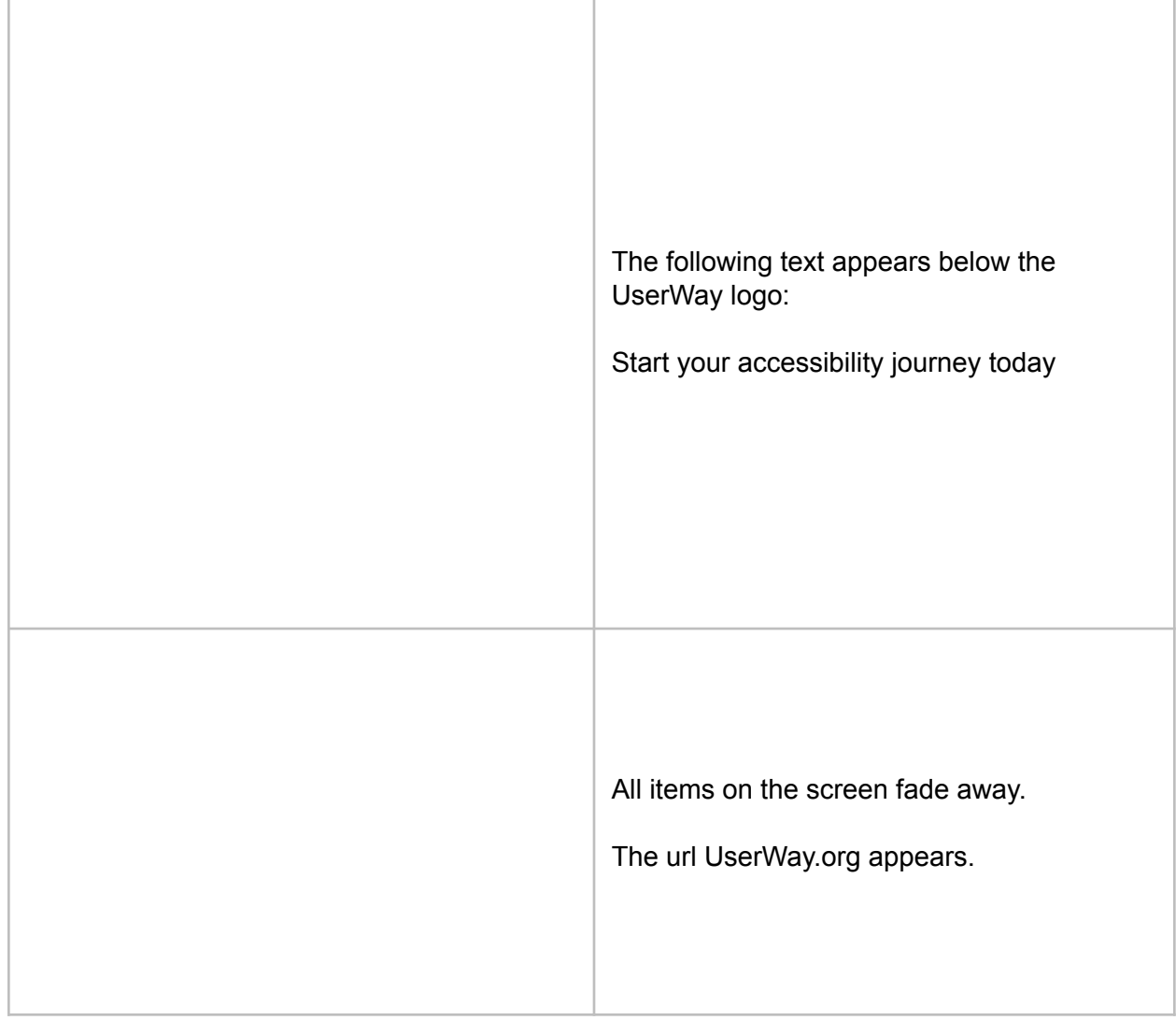